## **Rules of construction**

[Click here to come back to the "Heat\\_Wall\\_Boundary\\_Condition\\_Setup"](https://sunfluidh.lisn.upsaclay.fr/doku.php?id=sunfluidh:heat_wall_boundary_condition_setup_namelist) [Click here to come back to the "Velocity\\_Wall\\_Boundary\\_Condition\\_Setup"](https://sunfluidh.lisn.upsaclay.fr/doku.php?id=sunfluidh:velocity_wall_boundary_condition_setup_namelist) [Click here to come back to the "Species\\_Wall\\_Boundary\\_Condition\\_Setup"](https://sunfluidh.lisn.upsaclay.fr/doku.php?id=sunfluidh:species_wall_boundary_condition_setup_namelist) [Click here to come back to the "Polyhedral\\_Immersed\\_Bodies"](https://sunfluidh.lisn.upsaclay.fr/doku.php?id=sunfluidh:polyhedral_immersed_bodies_setup_namelist) [Click here to come back to the "Cylindrical\\_Immersed\\_Bodies"](https://sunfluidh.lisn.upsaclay.fr/doku.php?id=sunfluidh:cylindrical_immersed_bodies_setup_namelist)

The user finds here the elements in order to understand how to build the wall boundary conditions. The wall boundary conditions are defined with different types of namelists :

- The namelists describing the type of wall boundary conditions applied to different physical quantities (temperature,velocity, species). This group of namelist is here named the **"Wall Boundary Condition Type" (WBCT)** :
	- o The enthalpy or temperature : Namelist "Heat Wall Boundary Condition Setup"
	- The velocity components : Namelist "Velocity Wall Boundary Condition Setup"
	- o The species mass fractions : [Namelist "Species\\_Wall\\_Boundary\\_Condition\\_Setup"](https://sunfluidh.lisn.upsaclay.fr/doku.php?id=sunfluidh:species_wall_boundary_condition_setup_namelist)
- The namelists defining the positions of walls that belong to the immersed bodies. Such a namelist is here named an **"Immersed body descriptor" (IBD)** :
	- o Namelist "Polyhedral Immersed Bodies"
	- o Namelist "Cylindrical Immersed Bodies"

## **The following points are really important to understand how to construct the wall boundary conditions.**

- A full set of wall boundary conditions (**"WBCT"**) is created when the namelists related to the heat, velocity or species have got the same name, namely when the common variable 'Wall\_BC\_DataSetName' is set with the same character string (see examples below).
- Each immersed body (**IBD**) has to be linked to one of the **WBCT** defined in the data file. The link is made by means of the variable 'Wall\_BC\_DataSetName' belonging here to the namelists ["Polyhedral\\_Immersed\\_Bodies"](https://sunfluidh.lisn.upsaclay.fr/doku.php?id=sunfluidh:polyhedral_immersed_bodies_setup_namelist) or ["Cylindrical\\_Immersed\\_Bodies"](https://sunfluidh.lisn.upsaclay.fr/doku.php?id=sunfluidh:cylindrical_immersed_bodies_setup_namelist). This variable must match with these ones of the namelists "Heat Wall Boundary Condition Setup", "Velocity Wall Boundary Condition Setup" or ["Species\\_Wall\\_Boundary\\_Condition\\_Setup"](https://sunfluidh.lisn.upsaclay.fr/doku.php?id=sunfluidh:species_wall_boundary_condition_setup_namelist).

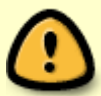

- The walls placed at the ends of the domain are always linked to the **WBCT** whom Wall BC DataSetName= "Set1".
- Differents **IBD** can be linked to the same **WBCT** in order to prevent any redundant **WBCT** in the data file.
- The explicit setting of a namelist can be omitted if the physical quantity is not required in the simulation. For example :
	- For any case without multi-species fluids, the namelist "Species Wall Boundary Condition Setup" can be omitted.
	- For any case without thermal transfer, the namelist "Heat Wall Boundary Condition Setup" can be omitted.
- If an usual boundary condition are used for **all the walls** of the geometrical configuration, the associated namelist can be removed. For example : ○ For adiabatic walls the namelist "Heat Wall Boundary Condition Setup"

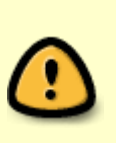

## can be removed.

- For no-slip and impermeability conditions, the namelist "Velocity Wall Boundary Condition Setup" can be removed.
- For no wall effect on species (zero gradient condition), ["Species\\_Wall\\_Boundary\\_Condition\\_Setup"](https://sunfluidh.lisn.upsaclay.fr/doku.php?id=sunfluidh:species_wall_boundary_condition_setup_namelist) can be removed.

## **Examples of wall boundary conditions**

[Click here to read them](https://sunfluidh.lisn.upsaclay.fr/doku.php?id=sunfluidh:examples_wall_bc)

From: <https://sunfluidh.lisn.upsaclay.fr/>- **Documentation du code de simulation numérique SUNFLUIDH**

Permanent link: **[https://sunfluidh.lisn.upsaclay.fr/doku.php?id=sunfluidh:wall\\_boundary\\_conditions\\_examples](https://sunfluidh.lisn.upsaclay.fr/doku.php?id=sunfluidh:wall_boundary_conditions_examples)**

Last update: **2020/01/30 10:54**

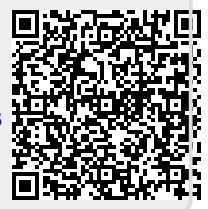